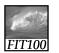

Announcements

• Quiz canceled for this week

FIT100

## Announcements

 Quick Write this week on Privacy \* (First half of chapter 13 in *Fluency*)

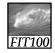

## A Table with a View

Data Storage and Transfer with XML and Databases

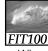

#### Differences Between Tables and Databases

- When we think of databases, we often think of tables of information
- Comparing Tables
  - \* Database tables • Metadata tag identifying each of the data fields
  - \* Spreadsheet tables · Rely on position to keep the integrity of their data
  - \* HTML tables
    - Data as table entries with no unique identity at all
    - Concerned only with how to display the data, not with
- its meaning 16-4

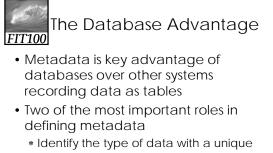

- tag
- \* Define the relationships of the data

16-5

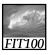

# XML: A Language for Metadata Tags

- Extensible Markup Language
  - \* Tagging scheme similar to XHTML
  - \* No standard tags to learn • Self-describing, think up the tags you need
  - \* Works well with browsers and Webbased applications
  - \* Use a simple text editor
  - \* XML tag names cannot contain spaces
- 16-6

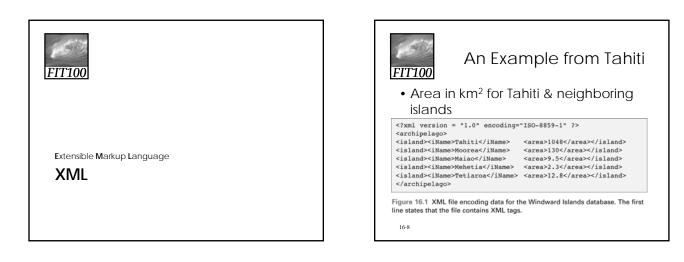

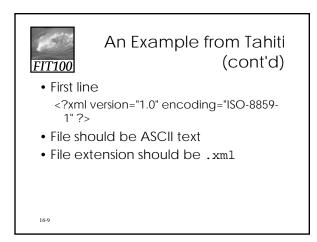

| <u>Г100</u>         |                                                                                                    |
|---------------------|----------------------------------------------------------------------------------------------------|
| Table 16.1 Rules    | for writing XML.                                                                                                    |
| Required first line | xml version="1.0" encoding="ISO-8859-1"? must appear on the first line<br>starting in the first position.                                                                                                    |
| First tag           | The first tag encountered is the root element, and it must enclose all of the file's<br>content; it appears on the second or possibly third line.                                                                                                    |
| Closing tags        | All tags must be closed.                                                                                                    |
| Element naming      | Observe these rules:<br>• Names can contain letters, numbers, and underscore characters.<br>• Names must not start with a number or punctuation character.<br>• Names must not start with the letters xml (or XML, or Xml, etc.).<br>• Names cannot contain spaces. |
| Case sensitivity    | Tags and attributes are case sensitive.                                                                                                    |
| Proper nesting      | All tags must be well-nested.                                                                                                    |
| Attribute quoting   | All attribute values must be quoted; paired single quotes (apostrophes) or paired doubl<br>quotes are okay; use "dumb" quotes only; choose 'opposite' quotes to enclose quoter<br>values.                                                                           |
| 1(White space       | White space is preserved and converted to a single space.                                                                                                    |
| Comments            | XML comments have the form This is a comment .                                                                                                    |

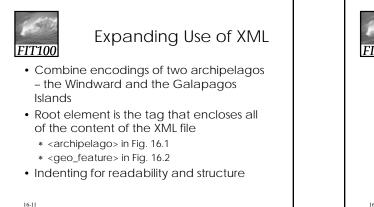

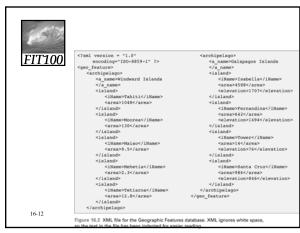

# FIT100

#### Attributes in XML

- Use attributes for additional metadata, not for additional content
  - \* Not good, name is content: <archipelago name="Galapagos">
  - \* Better to give alternate form of the data
- <a\_name 16-13 accents="Galápagos">Galapagos</a\_name>

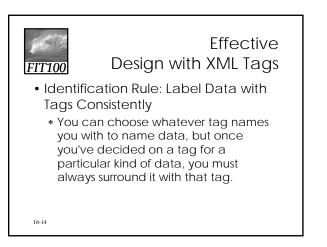

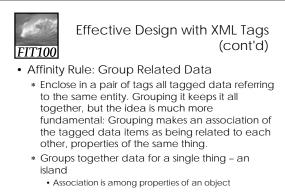

16-15

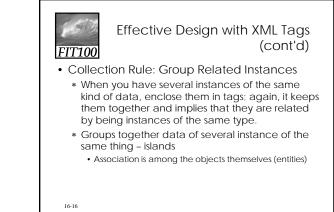

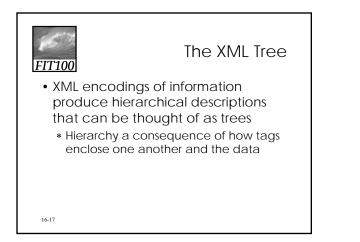

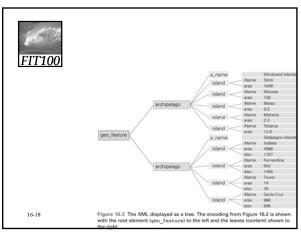

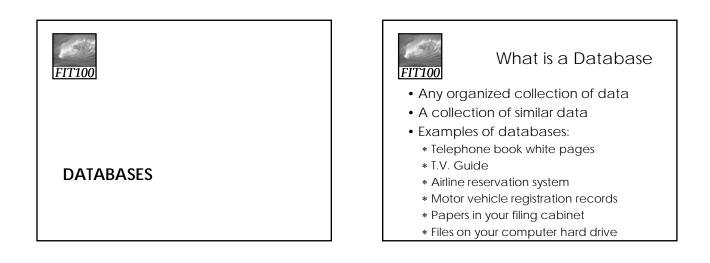

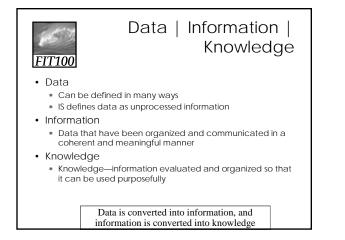

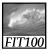

Data vs. Information

- We collect data
- Information is harvested from data
- Many companies are good at collecting data
- Fewer are good at harvesting information

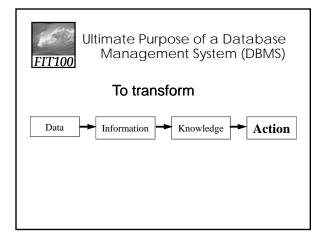

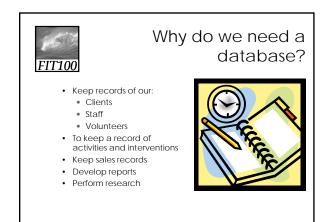

| 153                           |                                            | Da                               | tabase Te                                                                     | erminolo                                                                                                    | ogy       |
|-------------------------------|--------------------------------------------|----------------------------------|-------------------------------------------------------------------------------|----------------------------------------------------------------------------------------------------|-----------|
| Phone book:                   |                                            | F                                | Fields (columns)                                                              |                                                                                                    |           |
| Records<br>(rows)             | Anderson<br>Benson<br>Casserly<br>Drummond | Thoma<br>Karen<br>Rick<br>I Lynn | s A 123 Marine View<br>C 1300 California<br>W 12492 Rd 19<br>M 12059 30th Ave | Ave 237-1098<br>342-0502                                                                                                   |           |
|                               |                                            |                                  | Table                                                                         |                                                                                                    |           |
| Field<br>(the columns in a    |                                            |                                  | it of information in a table<br>illed "attributes"                            | <ul> <li>First name</li> <li>Last name</li> <li>Middle initial</li> <li>Street address</li> <li>Phone number(s)</li> </ul> |           |
| Record<br>(the rows in a tabl |                                            | All related fi<br>1 record       | ields are collectively called                                                 | <ul> <li>All fields for one per record</li> </ul>                                                                          | son are a |
| Table                         | • 1                                        | A collection of                  | of records is a data table                                                    | <ul> <li>Collection of every<br/>records</li> </ul>                                                                        | one's     |
| Database Manag<br>System (DB) | MS) e                                      | entry and ed                     | ed tables, queries, data<br>lit forms, reports, macros<br>odules constitute a |                                                                                                    |           |

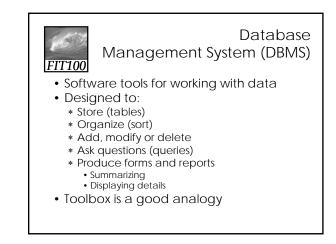

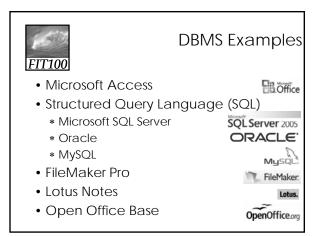

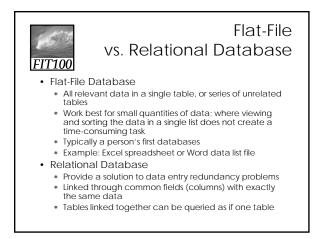

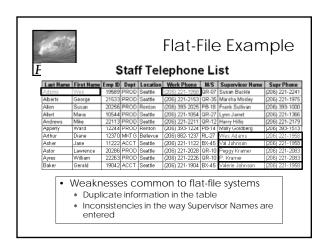

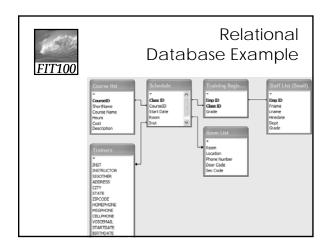

| FITTOR                                                                                                    | ess - [Training <b>P</b> 003 : Database                                                                                                    | Datal                                                                                                    |                |                                                                                                    |                                                                                   | S     |
|----------------------------------------------------------------------------------------------------|----------------------------------------------------------------------------------------------------|----------------------------------------------------------------------------------------------------|----------------|----------------------------------------------------------------------------------------------------|-----------------------------------------------------------------------------------|-------|
| 10000                                                                                                    | ew poert Loois Window Her<br>→ → → → → → → → → → → → → → → → → → →                                                                                         |                                                                                                    | 미윈 퍼           |                                                                                                    | estion for help                                                                   | - 8 > |
| Tables<br>Cueries<br>Forms                                                                                                    | Create table by using wizard<br>Create table by using wizard<br>Create table by entering data<br>Course List<br>+ I Room List                              | Staff List (Small)                                                                                                    |                |                                                                                                    |                                                                                   | ×     |
| III Reports<br><sup>1</sup> (1) Popts<br>III Hacros<br>III Hacros<br>II | Sofeduk<br>Staffust<br>Staffust (smal)<br>Staffust (smal)<br>Staff Sakry Data<br>Vella Tranes<br>Traneg Register<br>xtb/Coursettanuals<br>** xtb/DeptCodes | Emp ID Fname<br>21533 George<br>20266 Susan<br>10544 Maria<br>22113 Mike<br>12244 Ward<br>12244 Ward<br>12370 Dane<br>11222 Jane<br>20286 Lawrenc<br>22283 William<br>19042 Gerald | Ayres<br>Baker | Heedate Dept<br>0/31/997 PROD<br>21/8/2003 PROD<br>8/21/1999 PROD<br>1/17/1973 PROD<br>9/20/2004 PROD<br>9/31/977 PROD<br>9/31/977 PROD<br>1/17/1978 MKTG<br>1/25/1974 ACCT<br>9/20/1999 PROD<br>4/24/1996 ACCT | Grade<br>22<br>4<br>14<br>14<br>2<br>3<br>15<br>20<br>10<br>5<br>5<br>1<br>6<br>6 | 0     |
|                                                                                                    |                                                                                                    | 17996 William<br>Record: 14 <                                                                                                    | Barker         | 6/13/1993 PROD                                                                                                    | 3                                                                                 | K     |

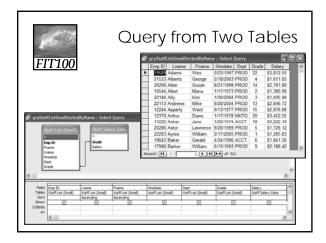

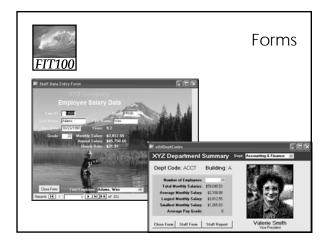

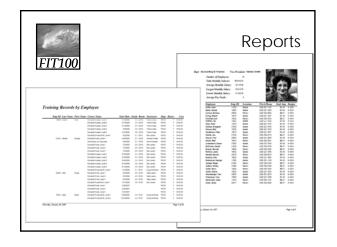

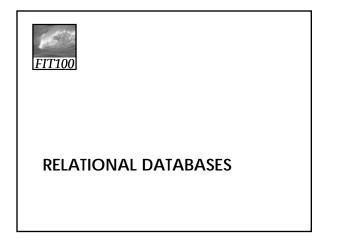

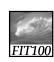

Video

• Relational databases and tables

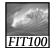

### Relational Database Model

- Introduced by E. F. Codd in 1970
- A Logical View of Data
  - \* Enables developer to view data logically rather than physically
  - \* Greater logical simplicity tends to yield simpler and more effective database design methodologies

| Cornerstone of Relational DBMS<br>Cornerstone of Relational data                                                                                                    | 1000 A. M.                                                                              |                                           |                                       |              |           |       |                |
|----------------------------------------------------------------------------------------------------|-----------------------------------------------------------------------------------------|-------------------------------------------|---------------------------------------|--------------|-----------|-------|----------------|
| Cornerstone of Relational DBMS     Cornerstone at structural and data                                                                                                    |                                                                                         |                                           |                                       |              |           | -     | Tabl           |
| 1359 Adams         Wes         1320 Cr. k.         Audum WA         9000 (201) (201) (201) (201) (201)         2010 (201) (201) (201) (201) (201)           2353 Adams         George T1714 Horh Ave S. E.         Kenter WA         9000 (201) (201) (201) (201) (201)         2010 (201) (201) ( | III Staff List                                                                          |                                           |                                       |              |           |       |                |
| 2333 Aðherts         Geogge         333 Veikerts         Secoge         333 Veikerts         Secoge         333 Veikerts         Secoge         333 Veikerts         Secoge         333 Veikerts         Secoge         333 Veikerts         Secole         Secole                                                                                                    | Emp ID + Last Name +                                                                    | First Name -                              | Address •                             | City .       | State •   | Zip • | Telephone -    |
| 2025 Allen         Soun         1714 Halfh Aur S. E.         Bernet W.A.         9006 H (20) 25:2355           2028 Allen         Soun         Sound Str. S. E.         Bernet W.A.         9006 H (20) 25:2355           2028 Allen         Sound Str. S. E.         Bernet W.A.         9006 H (20) 25:2355         9006 H (20) 25:2355           2028 Allen         Sound Str. S. E.         Bernet W.A.         9006 H (20) 25:235         9006 H (20) 25:3255           2028 Allen         Sound Str. S. E.         Bernet W.A.         9006 I (20) 197-2223         9006 I (20) 197-2234           2028 Allen         Sound Str. S. E.         Bernet W.A.         9006 I (20) 197-2234         9006 I (20) 197-2234           *         Cornerstone of Relational DBMS         Advantages – structural and data                                                                                                    | 19589 Adams                                                                             | Wes                                       | 3132 C N. E.                          | Auburn       | WA        | 98002 | (253) 833-1958 |
| 30564 Allert         Marine         855 Loft 5 W.         Restore W4A         98055 4 (25) 2273 1524           22284 Allert         Wilke         22664 5 (5) 4 (25) 2273 (25) 1524         98062 (25) 1527 (25) 1524           22313 Andrew         Milke         22665 - 1560 (15) (25) (25) (25) (25) (25) (25) (25) (2                                                                                                    | 21533 Alberts                                                                           | George                                    | 1819 Westlake Ave. N.                 | Seattle      | WA        | 98109 | (206) 452-2153 |
| 22233 Aday         With         22043 Aday         With         22043 Aday         With         22043 Aday         With         20040 Aday         With         20040 Aday         With         20040 Aday         20040 Aday                                                                                                    | 20256 Allen                                                                             | Susan                                     | 17314 140th Ave S. E.                 | Renton       | WA        | 98058 |                |
| 22113 Andrews Milke 2005-1581 SE. Event WA 90042 (231) 872-2221     Cornerstone of Relational DBMS     Advantages – structural and data                                                                                                    |                                                                                         |                                           |                                       |              |           |       |                |
| Cornerstone of Relational DBMS     Advantages – structural and data                                                                                                    |                                                                                         |                                           |                                       |              |           |       |                |
| <ul> <li>Cornerstone of Relational DBMS</li> <li>Advantages – structural and data</li> </ul>                                                                                                    |                                                                                         |                                           |                                       | Kent         | WA        | 58042 |                |
|                                                                                                    |                                                                                         | <ul> <li>¥, Unfiltered</li> </ul>         | Search 4                              |              |           |       | •              |
|                                                                                                    | Cornersto                                                                               | one of l<br>ges – st                      | Relational                            | 00           |           | a     | •              |
| <ul> <li>Conceptually Resembles a file</li> </ul>                                                                                                    | <ul> <li>Cornersto</li> <li>Advantage</li> <li>independe</li> <li>Conception</li> </ul> | one of l<br>ges – st<br>lence<br>ually Re | Relational<br>tructural a<br>esembles | ind<br>a fil | data<br>e |       | ,              |
| <ul> <li>Conceptually Resembles a file</li> <li>* Note a file is actually a physical structure</li> </ul>                                                                                                    | <ul> <li>Cornersto</li> <li>Advantage</li> <li>independe</li> <li>Conception</li> </ul> | one of l<br>ges – st<br>lence<br>ually Re | Relational<br>tructural a<br>esembles | ind<br>a fil | data<br>e |       | ,              |

| 3    | 5                |                                                                                | la                                                                                           | able C                                                                                                    | har                                                                                                    | ac                                                                      | lens                                                                   | tics          |
|------|------------------|--------------------------------------------------------------------------------|----------------------------------------------------------------------------------------------|----------------------------------------------------------------------------------------------------|----------------------------------------------------------------------------------------------------|-------------------------------------------------------------------------|------------------------------------------------------------------------|---------------|
|      | Staff List       |                                                                                |                                                                                              |                                                                                                    |                                                                                                    |                                                                         |                                                                        |               |
| 74   |                  | ast Name + 1                                                                   | First Name                                                                                   | - Address -                                                                                                    | Level Level                                                                                                    |                                                                         | Telephone                                                              |               |
| -11  | 19589 A          |                                                                                | First Name                                                                                   | <ul> <li>Address</li> <li>3132 C N. E.</li> </ul>                                                                                                 | City - State                                                                                                    | <ul> <li>ZIP</li> <li>98002</li> </ul>                                  | (253) 833-1958                                                         | 5             |
| -    | 21533 A          |                                                                                | ieorge                                                                                       | 1819 Westlake Ave. N.                                                                                                    |                                                                                                    | 98109                                                                   | (206) 452-2153                                                         |               |
|      | 20256 A          |                                                                                | usan                                                                                         | 17314 140th Ave S. E.                                                                                                    | Renton WA                                                                                                    | 98058                                                                   | (425) 226-2025                                                         |               |
|      | 10544 A          | llert N                                                                        | faria                                                                                        | 865 Lind S. W.                                                                                                    | Renton WA                                                                                                    | 98055                                                                   | (425) 227-1054                                                         |               |
|      | 22184 A          | lly s                                                                          | mi                                                                                           | 2904 A St. S. E.                                                                                                    | Auburn WA                                                                                                    | 98002                                                                   | (253) 833-2218                                                         |               |
|      | 22113 A          |                                                                                | fike<br>Vk Unfiltere                                                                         | 23605 - 156th S.E.                                                                                                    | Kent WA                                                                                                    | 98042                                                                   | (253) 872-2211                                                         |               |
| 1943 | 510. IL 1 1 14 0 | #321 F H F:                                                                    | W. Ormania                                                                                   | d Search 4                                                                                                    |                                                                                                    |                                                                         | ,                                                                      |               |
|      |                  |                                                                                |                                                                                              |                                                                                                    |                                                                                                    |                                                                         |                                                                        |               |
|      | 1                | A table is                                                                     | perceived a                                                                                  | ıs a two-dimensional stru                                                                                                    | ucture compose                                                                                                    | d of rows                                                               | and columns.                                                           |               |
|      | 1 2              | _                                                                              |                                                                                              | is a two-dimensional stru<br>e) represents a single enti                                                                                          |                                                                                                    |                                                                         |                                                                        |               |
|      | 1<br>2<br>3      | Each table                                                                     | row (tuple                                                                                   |                                                                                                    | ity occurrence v                                                                                                    | vithin the                                                              | entity set.                                                            |               |
|      | -                | Each table<br>Each table                                                       | row ( <b>tuple</b><br>column re                                                              | e) represents a single enti                                                                                                    | ity occurrence v<br>d each column                                                                                       | vithin the                                                              | entity set.                                                            |               |
|      | 3                | Each table<br>Each table<br>Each row/                                          | row ( <b>tuple</b><br>column re<br>column inte                                               | e) represents a single enti<br>presents an attribute, an                                                                                          | ity occurrence v<br>d each column<br>ngle data value.                                                                   | vithin the<br>has a dis                                                 | entity set.<br>tinct name.                                             | ute is assigr |
|      | 3 4              | Each table<br>Each table<br>Each row/<br>All values                            | row ( <b>tuple</b><br>column re<br>column inte<br>in a columr                                | e) represents a single enti<br>presents an attribute, an<br>ersection represents a sir                                                            | ity occurrence v<br>d each column<br>ngle data value.<br>ame data forma                                                 | vithin the<br>has a disi<br>t. For exa                                  | entity set.<br>tinct name.<br>mple, if the attrib                      |               |
|      | 3 4              | Each table<br>Each table<br>Each row/<br>All values<br>integer da              | row ( <b>tuple</b><br>column re<br>column inte<br>in a column<br>ta format, a                | <li>e) represents a single enti<br/>presents an attribute, an<br/>ersection represents a sir<br/>n must conform to the sa</li>                    | ity occurrence v<br>id each column<br>ngle data value.<br>ame data forma<br>representing tha                            | vithin the<br>has a dis<br>t. For exa<br>t attributi                    | entity set.<br>tinct name.<br>mple, if the attrib<br>e must be integen |               |
|      | 3<br>4<br>5      | Each table<br>Each table<br>Each row/<br>All values<br>integer da<br>Each colu | row ( <b>tuple</b><br>column re<br>column inte<br>in a columi<br>ta format, a<br>mn has a sp | e) represents a single enti-<br>presents an attribute, an<br>ersection represents a sir<br>n must conform to the sc<br>all values in the column i | ity occurrence v<br>id each column<br>ngle data value.<br>ame data forma<br>representing tha<br>nown as the <b>attr</b> | vithin the<br>has a dis<br>t. For exa<br>t attribute<br><b>ibute do</b> | entity set.<br>tinct name.<br>mple, if the attrib<br>e must be integen |               |